# Multippel regresjon og anova

STK2120 våren 2012

## Lin. regr. med kvadratledd

$$
y_i = \beta_0 + \beta_1 x_i + \beta_2 x_i^2 + \varepsilon_i
$$

Kaffesalg: Bedre tilpasning med 2.gradsledd.

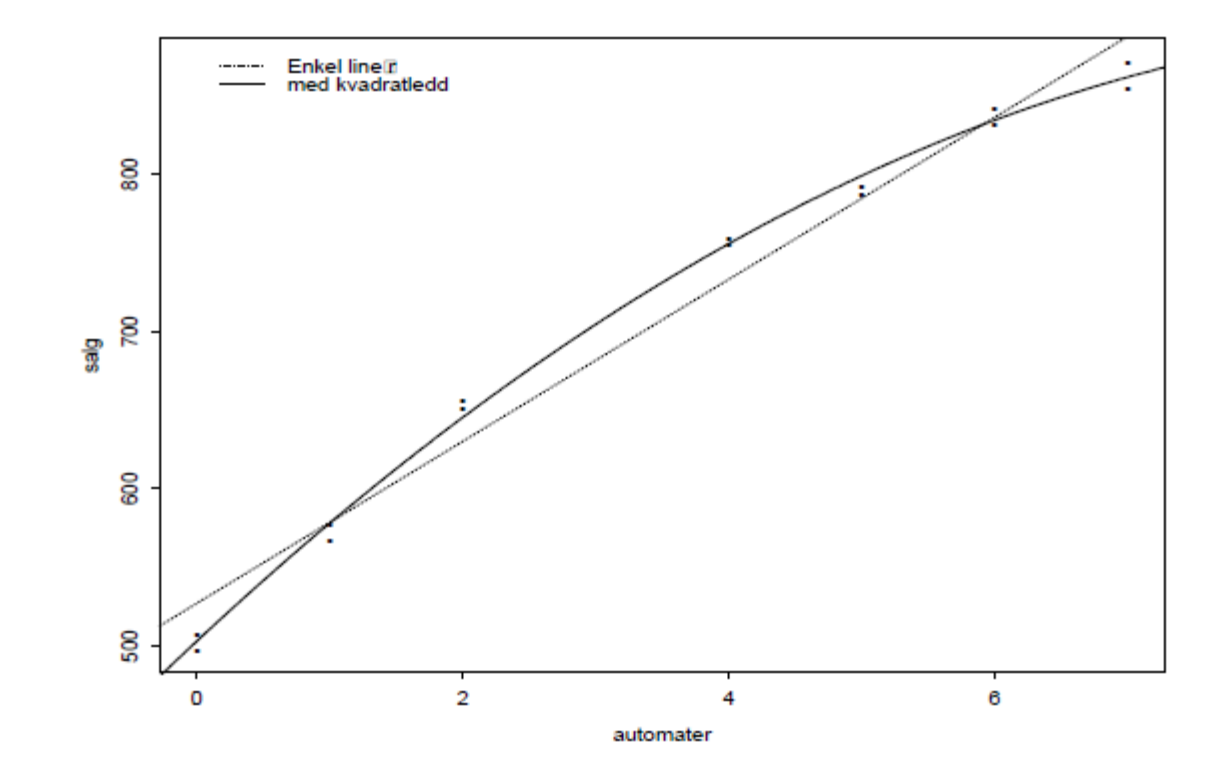

# **Multippel lineær regresjon**

Responser ("avhengige" variable)  $y_i$ ,  $i = 1, ..., n$ 

Forklaringsvariable (uavhengige variable, kovariater):  $x_{i1}, x_{i2}, \ldots, x_{i,p-1}$ 

Eksempel kaffesalg:  $x_{i1} = x_i, x_{i2} = x_i^2$ 

Eksempel lungefunksjon,  $y_i = FEV1$ 

- $x_{i1}$  = høyde
- $x_{i2}$  = alder
- $x_{i3}$  = vekt
- $x_{i4}$  = kjønn (=0 for gutter og =1 for jenter)

## **Eksempel 2: Lungefunksjon**

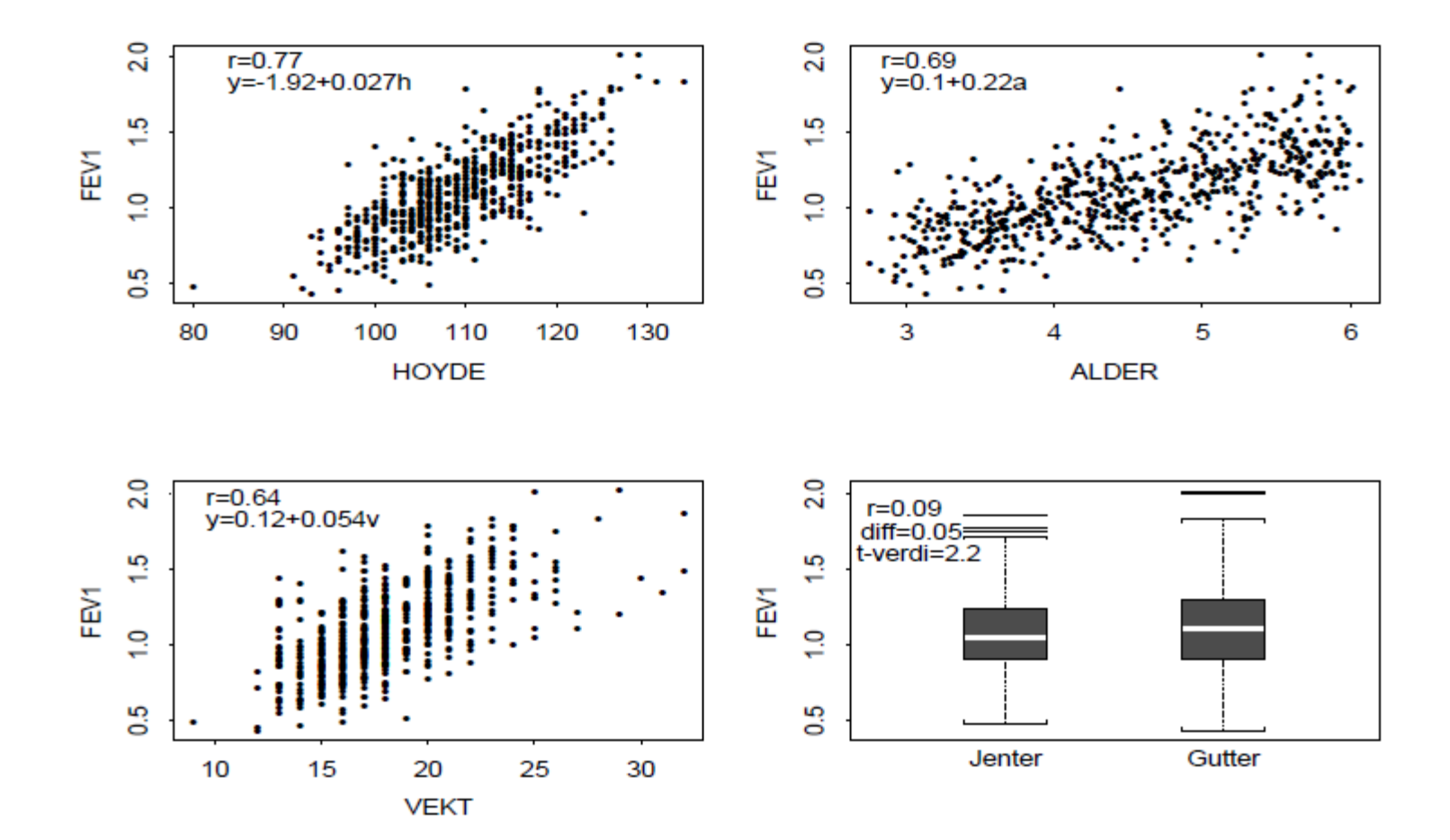

# **Multippel lineær regresjon** Modell:

 $y_i = \beta_0 + \beta_1 x_{i1} + \beta_2 x_{i2} + \cdots + \beta_{p-1} x_{i,p-1} + \varepsilon_i$ 

der  $\varepsilon_i \sim N(0, \sigma^2)$  og uavhengige.

Total p regresjonsparametre  $\beta_0, \beta_1, \dots, \beta_{p-1}$  (samt  $\sigma$ )

Alternativt kan vi spesifisere modellen

- E[ $y_i$ ] er lineær i  $x_{ij}$
- Uavhengige  $y_i$
- Konstant varians  $Var[y_i] = Var[\varepsilon_i] = \sigma^2$
- Normfordelte  $y_i$

# Formål multippel regresjon

- I forhold til enkle line arregression: kan ta hensyn til ikke-lineariteter
- Multifaktorielle fenomener
	- Mer presis prediksjon
	- Kan løse opp i "sammenblandende" effekter Eks: Er det høyde, alder eller vekt (eller alle tre kovariater) som "forklarer" variasjonen i lungefunksjon?

## Minste kvadrater mult. regr.

Kvadratsum, med  $\beta^{\top} = (\beta_0, \beta_1, \dots, \beta_{n-1}),$ 

$$
S(\beta) = \sum_{i=1}^{n} (y_i - \beta_0 - \beta_1 x_{i1} - \beta_2 x_{i2} - \dots - \beta_{p-1} x_{i,p-1})^2
$$

finnes ved å løse  $p$  lineare ligninger med  $p$  ukjente

$$
\frac{\partial S(\beta)}{\partial \beta_j}\Big|_{\beta=\hat{\beta}}=0, \quad j=0,1,...,p-1
$$

der  $\hat{\beta}^{\top} = (\hat{\beta}_0, \hat{\beta}_1, \dots, \hat{\beta}_{p-1})$  er minste kvadraters estimatoren (MKE).

## Minste kvadrater mult. regr.

Eksplisitt er de derivert av  $S(\beta)$  gitt ved

$$
\frac{\partial S(\beta)}{\partial \beta_0} = -2 \sum_{i=1}^n (y_i - \mu_i)
$$

$$
\frac{\partial S(\beta)}{\partial \beta_j} = -2 \sum_{i=1}^n x_{ij} (y_i - \mu_i) \quad , j = 1, 2, ..., p-1
$$

der  $\mu_i = E[y_i] = \beta_0 + \beta_1 x_{i1} + \beta_2 x_{i2} + \cdots + \beta_{p-1} x_{i,p-1}$ 

# Matrise-representasjon

Vektor av responser og forventninger

$$
\mathbf{Y} = \begin{bmatrix} y_1 \\ y_2 \\ \vdots \\ y_n \end{bmatrix} \qquad \text{og} \qquad \mu = \begin{bmatrix} \mu_1 \\ \mu_2 \\ \vdots \\ \mu_n \end{bmatrix}
$$

Matrise av forklaringsvariable, designmatrisen,

$$
\mathbf{X} = \begin{bmatrix} 1 & x_{11} & \cdots & x_{1,p-1} \\ 1 & x_{21} & \cdots & x_{2,p-1} \\ \vdots & \vdots & \vdots & \vdots \\ 1 & x_{n1} & \cdots & x_{n,p-1} \end{bmatrix}
$$

# **Matriserepresentasjon**

Med Y,  $\mu$  og X kan vi uttrykke systemet av partiellderiverte av  $S(\beta)$  ved

$$
\frac{\partial S}{\partial \beta} = -2\mathbf{X}^\top [\mathbf{Y} - \mu]
$$

der  $X^{\top}$  er den transponerte matrisen til X.

Vi kan dessuten uttrykke

$$
\mu=\mathbf{X}\beta
$$

Dermed kan vi skrive ligningene for å bestemme MKE  $\beta$  ved

$$
\mathbf{X}^\top[\mathbf{Y}-\mathbf{X}\hat{\beta}]=0
$$

eller ekvivalent ved "normal-ligningene"

$$
\mathbf{X}^\top\mathbf{Y}=\mathbf{X}^\top\mathbf{X}\hat{\beta}
$$

### Såsant  $X^{\top}X$  er inverterbar finner vi MKE på matriseform ved

$$
\hat{\beta} = (\mathbf{X}^\top \mathbf{X})^{-1} \mathbf{X}^\top \mathbf{Y}
$$

Dette kommer vi tilbake til i 12.8!

Parametrisering med enveis variansanalyse

Sammenligning av forventning mellom  $J$  grupper:

Modell: Anta at individ *i* er i gruppe *j*. Da er  $Y_i \sim N(\mu_i, \sigma^2)$  La for  $j = 1, \ldots, J$ 

$$
x_{ij} = \begin{cases} 1 & \text{hvis } i \text{ er i gruppe } j \\ 0 & \text{ellers} \end{cases}
$$

$$
\begin{array}{ll}\n\star & \text{Vi starter med å} \\
\text{renummerer } Y_{ij} \text{ som } Y_i \\
\text{fortløpende, i=1,..., JK (K obs)} \\
\text{i hver gruppe).}\n\end{array}
$$

Da kan vi skrive dette som en lineær modell uten konstantledd

$$
\mu_j = \mathbb{E}[Y_i] = \mu_1 x_{i1} + \mu_2 x_{i2} + \cdots + \mu_J x_{iJ}
$$

### Hjørnepunkt-parametrisering = "treatment-kontrast"

Vi kan velge en av gruppene som referansegruppe, f.eks. gruppe 1 og skrive om enveis ANOVA til

$$
\mu_j = E[Y_i] = \mu_1 + (\mu_2 - \mu_1)x_{i2} + \dots + (\mu_J - \mu_1)x_{iJ}
$$

$$
= \beta_1 + \beta_2 x_{i2} + \dots + \beta_J x_{iJ}
$$

der altså  $\beta_1 = \mu_1$  og  $\beta_i = \mu_i - \mu_1$  for  $j > 1$ .

Denne parametriseringen er naturlig hvis man vil sammenligne  $J-1$  nye behandlinger med en tradisjonell behandling.

Hjørnepunkt-parametrisering / treatment-contrast er default i R.

### **Sum-parametrisering (kontrast)**

Tradisjonelt i ANOVA benyttes imidlertid ofte "sum-parametrisering" med

$$
\mu_j = \mathbb{E}[Y_i] = \alpha_0 + \alpha_1 x_{i1} + \alpha_2 x_{i2} + \dots + \alpha_J x_{iJ}
$$

der

$$
\alpha_1 + \alpha_2 + \cdots + \alpha_J = 0
$$

Merk at  $\sum_{i=1}^{J} x_{ij} = 1$  og med konstantledd  $\alpha_0$  i modellen er det overparametrisert uten en restriksjonen som  $\sum_{i=1}^{J} \alpha_i = 0$ 

Med sum-parametrisering blir  $\alpha_J = -(\alpha_1 + \cdots + \alpha_{J-1})$  og

$$
\mu_j = \alpha_0 + \alpha_1 x_{i1} + \dots + \alpha_{J-1} x_{i,J-1} - (\alpha_1 + \dots + \alpha_{J-1}) x_{iJ}
$$
  
=  $\alpha_0 + \alpha_1 (x_{i1} - x_{iJ}) + \dots + \alpha_{J-1} (x_{i,J-1} - x_{iJ})$   
=  $\alpha_0 + \alpha_1 x'_{i1} + \dots + \alpha_{J-1} x'_{i,J-1}$ 

#### **Sum-parametrisering (kontrast), forts.**

Sum-parametriseringen gir altså J parametre i - på samme måte som hjørnepunkt-paramterisering - men med forklaringsvariable

$$
x'_{ij} = x_{ij} - x_{iJ}
$$

#### Sum-kontrast spesifiseres i R ved

options (contrasts=c ("contr.sum", "contr.poly"))

Se bare bort fra "contr.poly" som benyttes for en spesiell type kategorisk forklaringsvariabel.

For å komme tilbake til hjørnepunk/treatment-parametrisering: options (contrasts=c ("contr.treatment", "contr.poly"))

### **Eks: Kategoriske "kovariater"**

 $Y =$ Inntekt etter kjønn og sosioøkonomisk gruppe:

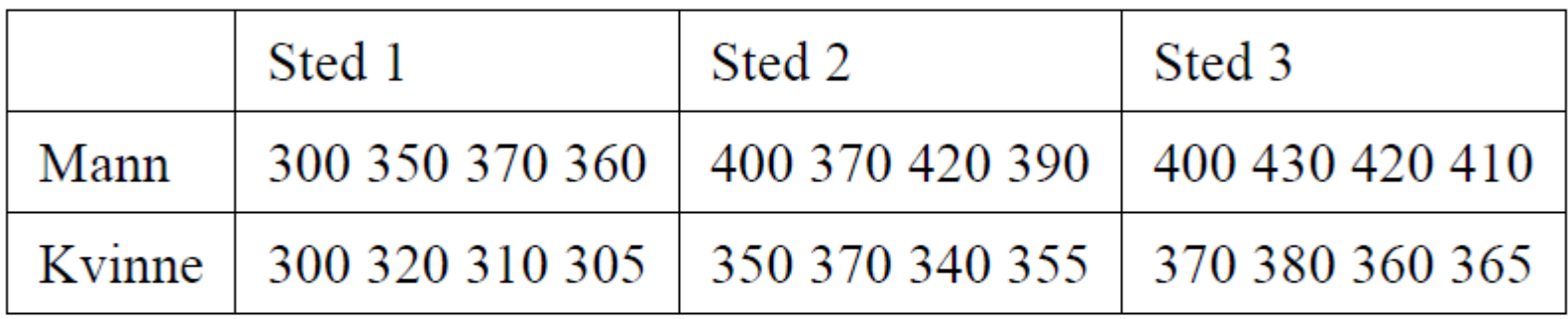

Altså to kategoriske forklaringsvariable = faktorer i R-terminologi:

- 1. Kjønn med 2 nivåer
- 2. Sted med 3 nivåer

### **Eks:** Inntekt over sted

### Ser bort fra kjønn. Kun en faktor og altså enveis ANOVA.

- > inntekt<-c(300,350,370,360,400,370,420,390,400,430,420,410,300,320,31
- > kjonn<-c(rep(1,12),rep(2,12))
- $>$  sted < rep  $(c(1,1,1,1,1,2,2,2,2,3,3,3,3,2))$

Vi har tidligere brukt

> sted = as.factor(sted) > fit=aov(inntekt~sted)

som egentlig kaller funksjonen lm. Vi kan like gjerne bruke

```
> modell=lm(inntekt~sted)
```

```
> anova(modell)
```
som også gir oss modellparametre og designmatrisen. Men lm bruker default hjørneparametrisering, så vi må huske å spesifisere sum-kontrast først!

#### **Eks: Inntekt over sted med sum-kontrast**

- > options (contrasts=c ("contr.sum", "contr.poly"))
- > summary (lm (inntekt<sup>-f</sup>actor (sted)))

Coefficients:

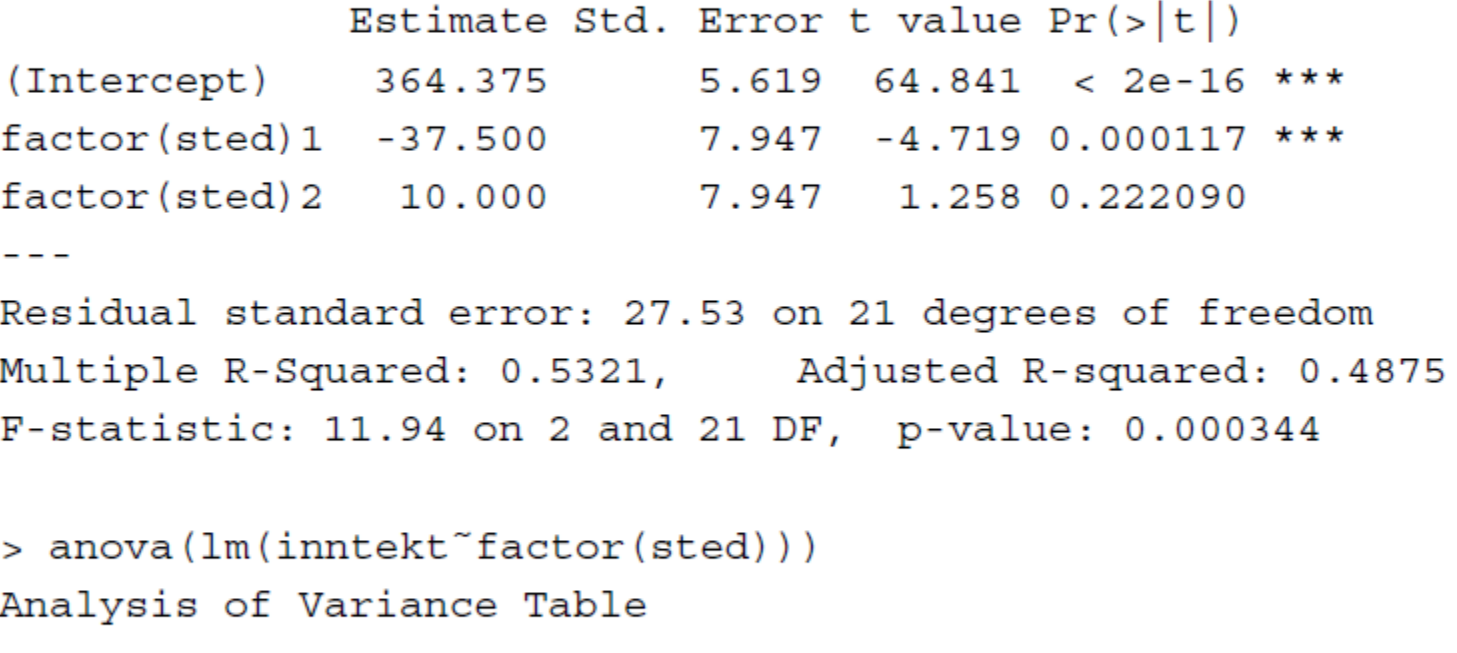

Response: inntekt Df Sum Sq Mean Sq F value Pr(>F) factor(sted) 2 18100.0 9050.0 11.941 0.000344 \*\*\* Residuals 21 15915.6 757.9

#### **Eksempel inntekt med hjørnepunkt-parametrisering**

> summary (lm (inntekt~factor (sted)))

Coefficients:

Estimate Std. Error t value  $Pr(>|t|)$  $(Intercept)$  326.875 9.733 33.583 < 2e-16 \*\*\* factor(sted)2 47.500 13.765 3.451 0.002394 \*\* factor(sted) 3 65.000 13.765 4.722 0.000116 \*\*\*  $- - -$ Signif. codes: 0 '\*\*\*' 0.001 '\*\*' 0.01 '\*' 0.05 '.' 0.1 ' ' 1

Residual standard error: 27.53 on 21 degrees of freedom Multiple R-Squared: 0.5321, Adjusted R-squared: 0.4875  $F$ -statistic: 11.94 on 2 and 21 DF, p-value: 0.000344

> anova (lm(inntekt~factor(sted))) Analysis of Variance Table

```
Response: inntekt
            Df Sum Sq Mean Sq F value Pr(\geq F)factor(sted) 2 18100.0 9050.0 11.941 0.000344 ***
Residuals 21 15915.6 757.9
```
#### **Få ut designmatrise med sum-kontrast (obs deler av matrisen syns ikke, den skal ha 24 linjer)**> options (contrasts=c ("contr.sum", "contr.poly"))

```
> enveisfit<-1m(inntekt~factor(sted), x=T)
```
> enveisfit\$x

```
(Intercept) factor(sted)1 factor(sted)2
```
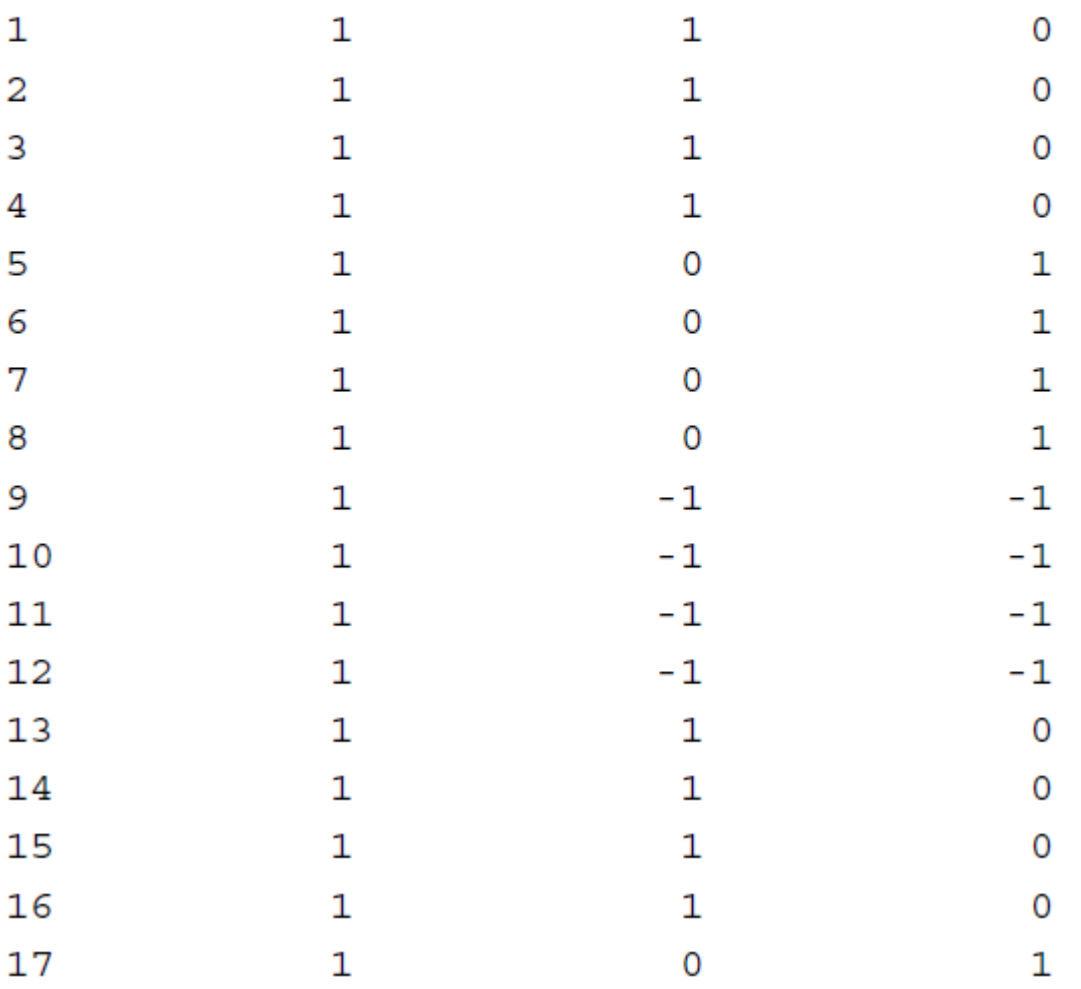

#### Toveis variansanalyse uten interaksjon

- $Y_i \sim N(E[Y_i], \sigma^2)$  uavhengige med
	- nivå  $j$  på faktor 1 med ialt  $J$  nivåer
	- nivå  $k$  på faktor 2 med ialt  $K$  nivåer

Med hjørnepunkt-parametrisering kodes 1. faktor ved  $x_{ij} = 1$ mens  $x_{ij'} = 0$  og 2. faktor ved  $z_{ik} = 1$  mens  $z_{ik'} = 0$  slik at forventningen blir (med  $\beta_1 = \alpha_1 = 0$ )

$$
E[Y_i] = \beta_0 + \sum_{j=2}^{J} \beta_j x_{ij} + \sum_{k=2}^{K} \alpha_k z_{ik} = \beta_0 + \beta_j + \alpha_k
$$

### Toveis ANOVA uten interaksjon med sum-kontrast

 $Y_i \sim N(E[Y_i], \sigma^2)$  uavhengige med

- $\bullet$  nivå *j* på faktor 1 med jalt *J* nivåer
- nivå  $k$  på faktor 2 med ialt  $K$  nivåer

Med  $x_{ij}$  og $z_{ik}$  som ved hjørnepunkt-parametrisering kodes nå 1. faktor ved  $x'_{ij} = x_{ij} - x_{iJ}$  og 2. faktor ved  $z'_{ik} = z_{ik} - z_{iK}$ 

# **ANOVA og regresjon generelt**

 $K$ -veis ANOVA = Multippel regresjon med dummyvariable som angir nivå for hver faktor.

Kan analyseres selv om designet ikke er "balansert", dvs. ulikt antall observasjoner for hver kombinasjon av nivåer.

Kan gjerne blande skalakovariater og kategoriske kovariater i en modell.